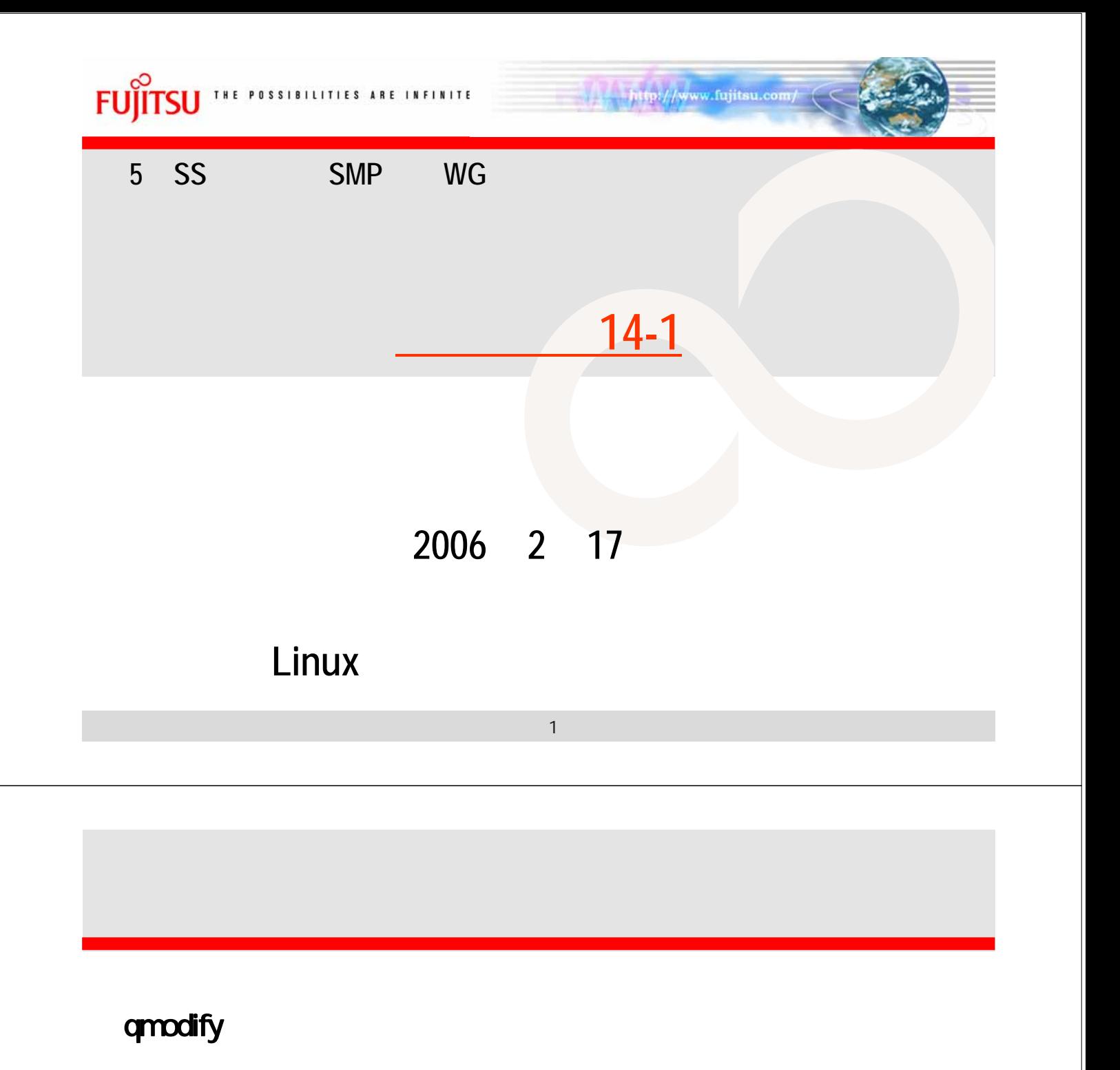

qmodify [-u J cp IT CPU

 $\mathsf{qmod}$ ify the  $\mathsf{qmod}$ 

 $NQS$   $\overline{\phantom{a}}$  /  $\overline{\phantom{a}}$ 

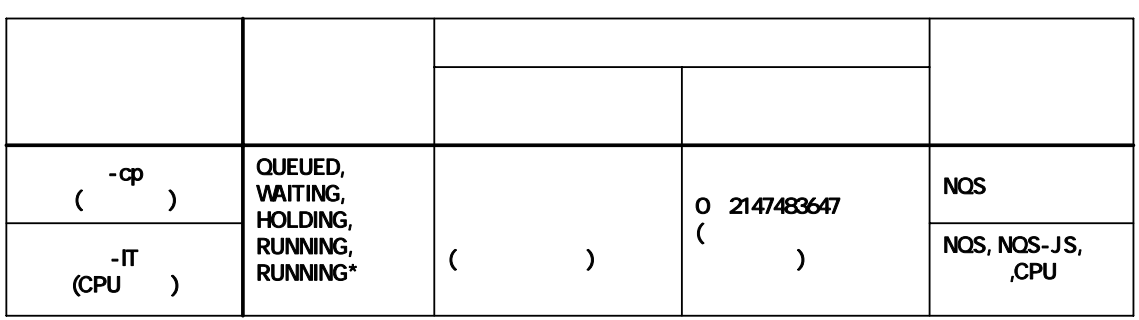